## **Codetwo Office 365 Migration Cracked**

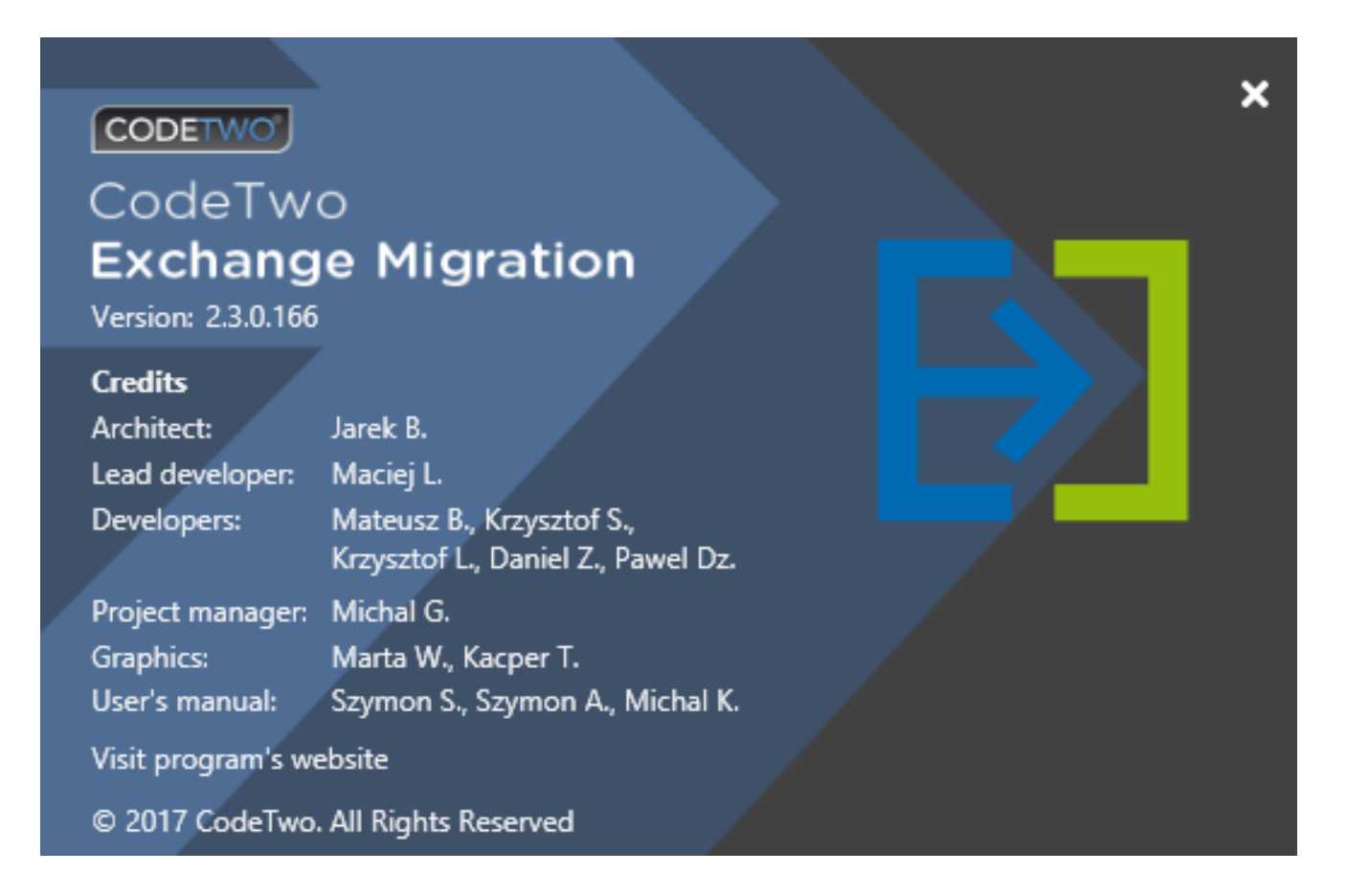

**DOWNLOAD:** <https://byltly.com/2itqri>

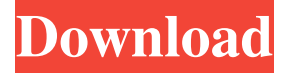

 lit tool has the client side CodeTwo Exchange Migration. The migration tool can be used to migrate or synchronise: Mailboxes Data (People, Journals, etc.) Access rights All OWA features All Office features References External links code2 CodeTwo

Exchange Migration, official site of Microsoft Category:Microsoft Office Category:Microsoft Office-related lists Category:Microsoft OfficeHow You Can Help As you read this page, please consider how you can make the world a better place for all creatures. Your choice is important, and it is time to stand up for animals. You can make a real difference, you don't have to be wealthy, and you don't have to live in the US. Be Part of the Solution Everyone, everywhere has a voice. Our pledge is that we will use our voice to amplify others' voices, or silence others' voices. We hope to help people to stand up for animals and work towards making the world a better place for them. Become an Advocate Advocates have the biggest effect when they work collectively. We will encourage other people to stand up for animals, and support advocates in standing up for animals. We encourage advocacy groups in your area to contact us and we will add them to our network. When our network of advocates grows, the impact grows. Connect with Others Together we can make a real difference. The best way to make a difference is to connect with others. We will help people to connect with one another so they can form advocacy groups and work together to make a difference. Stand Up for Animals You can make a difference. You don't have to be a professional advocate. You just need to stand up for animals and speak up for them. Let us know how you're doing, and let us know if you'd like to stand up for animals. It's that easy! We're here to help you connect with others. To learn more about how you can make a difference, and to learn how to stand up for animals, please contact us at info@animalliberation.org.Electrical stimulation of the rat cervical spinal cord following spinal cord injury: a microelectrode study. The effect of electrical stimulation of the spinal cord on responses of single motoneurons to cutaneous stimulation of the 82157476af

Related links:

[ACDSee Photo Studio Ultimate 2018 v33.3 Crack Serial Key keygen](http://healmaber.yolasite.com/resources/ACDSee-Photo-Studio-Ultimate-2018-v333-Crack-Serial-Key-keygen.pdf) [vissim 8 0 keygen 46](http://quiplatev.yolasite.com/resources/vissim-8-0-keygen-46.pdf) [HDPsyChartFULLVersiondownload](http://roakewel.yolasite.com/resources/HDPsyChartFULLVersiondownload.pdf)